# СТРУКТУРА КУРСА *Если зайти со смартфона*

Начальная страница курса будет выглядеть следующим образом. Чтобы увидеть всё содержание, прокрутите вниз:

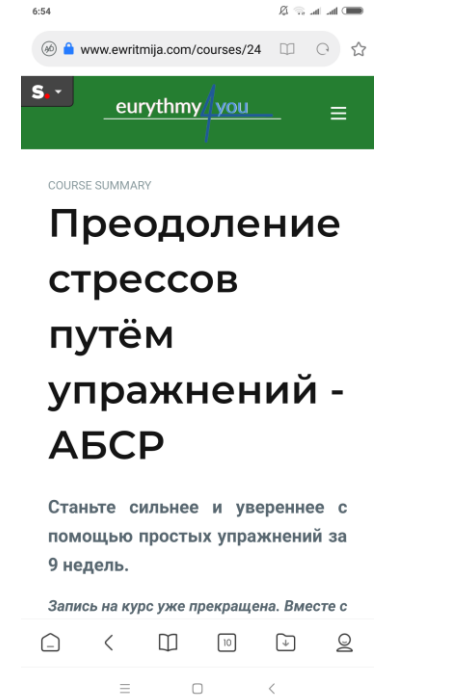

Найдя необходимый Вам блок, нажмите на интересующую Вас вкладку:

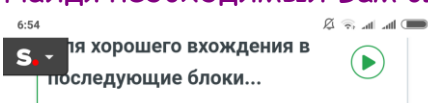

 $\overline{\phantom{a}}$ 

### Блок 5: Зависимость

#### от заменителя

 $\equiv$ 

#### удовлетворения

Упражнения, которые помогают распознать свои истинные желания и отпустить ненужное.

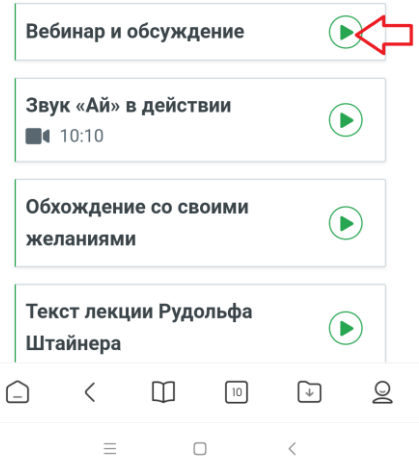

Каждый Блок состоит в основном из 4 вкладок:

- 1. Вебинар и обсуждение
- 2. Звук \_\_ в действии
- 3. Ежедневное упражнение
- 4. Текст лекции Рудольфа Штайнера

Во вкладке " Вебинар и обсуждение" Вы всегда сможете найти ссылку на воскресный вебинар, которая появляется под картиной:

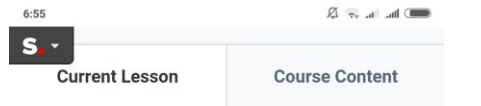

#### Вебинар и обсуждение

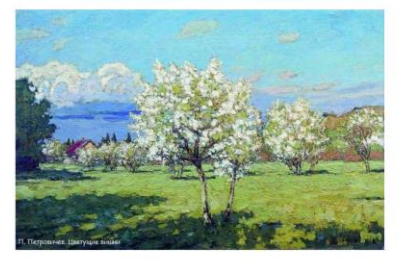

 $\odot$  $\underline{\smash[b]{\text{L}}}$  Download (177 KB)

#### Здесь Вы найдёте ссылку на вебинар, которую мы загрузим по возможности в течении 24 часов после его окончания

Эта страница может быть пространством, чтобы рассказывать о наших наблюдениях и впечатлениях за неделю. Не стесняйтесь делиться в чате всем, что для вас важно. А также в дружелюбной форме выражать

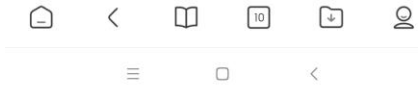

Также внизу этой страницы большинство участников оставляют свои комментарии.

Для этого Вам нужно вписать свой комментарий в пустое поле под словами "Leave a comment" и нажать на синюю кнопку "Post comment". Чтобы прикрепить файл, нажмите на скрепку "Attach file":

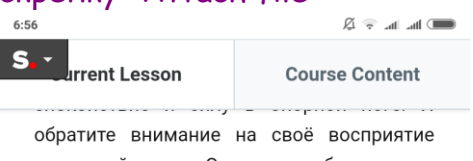

движущейся ноги. Отметьте стабильность в опорной ноге и в то же время лёгкое движение другой ноги. Какие ощущения вы сейчас испытываете в своих ногах и ступнях? Повторите упражнение.

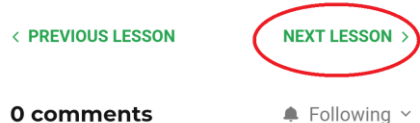

There are no comments yet. Be the first one to leave a comment!

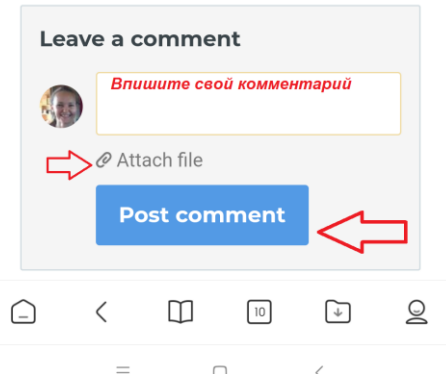

Есть 2 способа, как перейти во следующую вкладку:

1) Нажав на "NEXT LESSON" в правом нижнем углу страницы перед полем комментариев (см. фото выше)

2) Нажав на "Course Content" в правом верхнем углу открытой вкладки.

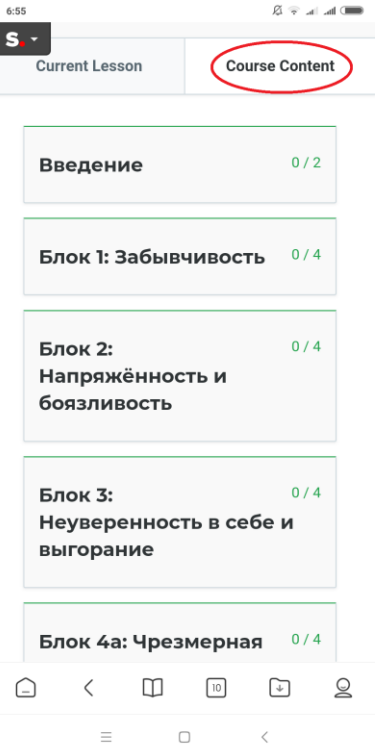

## Чтобы открыть интересующий Вас Блок, нажмите на него 1 раз левой кнопкой мыши:

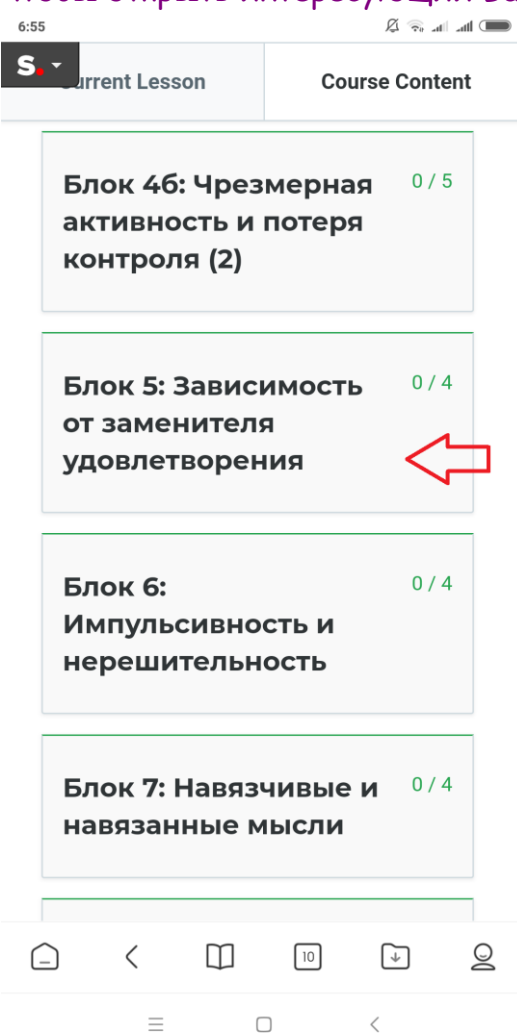

## Затем нажимайте на интересующую Вас вкладку:

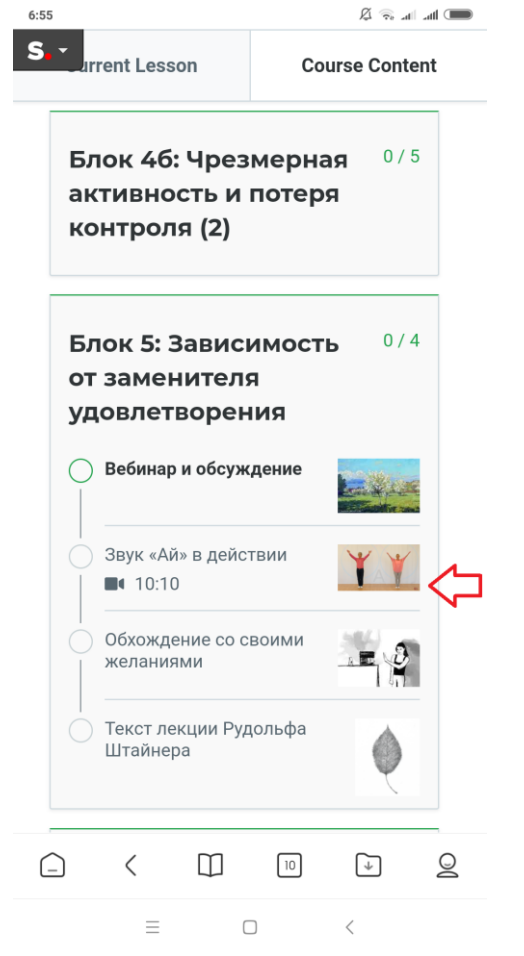

Во второй вкладке "Звук \_\_ в действии" Вы найдёте видео с эвритмическими упражнениями, дополнительные вопросы, для углубления в эти упражнения, а также

описания самих упражнений: S. Turrent Lesson **Course Content** 

Звук «Ай» в действии

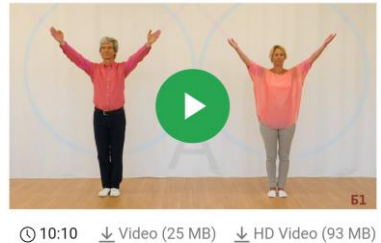

 $\downarrow$  Audio (9 MB)

«Ай»

Внимательность и нежность В тишине покоится сила

Помимо видео, на этой странице вы также найдёте вопросы, чтобы лучше понять Ниже эвритмические упражнения. приведён текст упражнений.

Чтобы углубить свой опыт выполнения

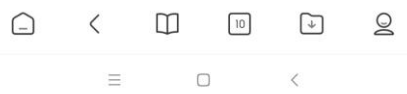

## В третьей вкладке, которая в каждом Блоке называется по-своему, Вы найдёте описание ежедневного упражнения:

 $\text{Re} \ \widehat{\mathcal{L}} \ \ \text{Im} \ \ \text{Im} \ \ \text{Im} \ \ \widehat{\mathcal{L}} \ \ \text{Im} \ \ \text{Im} \ \ \text{$ 6:56  $S_{1}$ l<br>Irrent Lesson **Course Content** 

Обхождение со своими желаниями

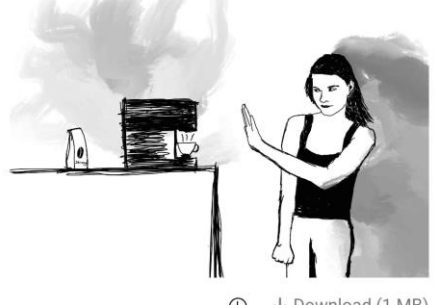

 $\frac{1}{2}$  Download (1 MB)  $\circledcirc$ 

### Воздерживаться от исполнения маленьких желаний

В течение этой недели мы будем упражняться  $\, {\bf B}$ так называемом «воздержании от желаний», тренируясь на небольших конкретных примерах. Мы

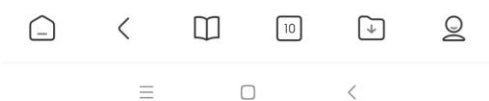

# В четвёртой вкладке, которая называется "Текст лекции Рудольфа Штайнера", Вы найдёте отрывок из текста, соответствующий текущему блоку:

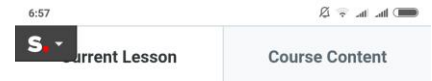

Текст лекции Рудольфа Штайнера

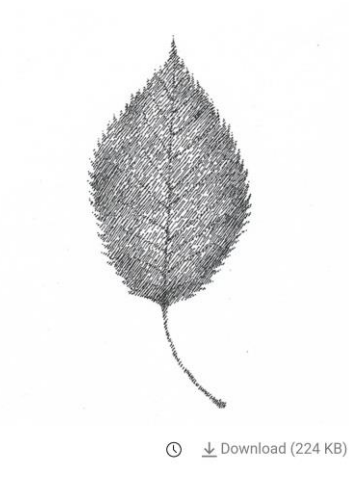

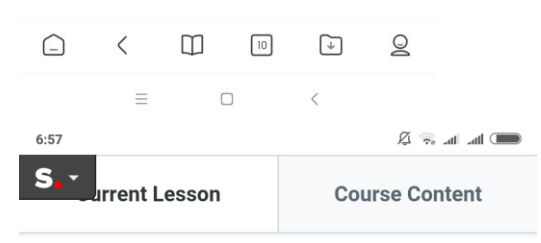

## Отрывок из введения (абзац 4а)

«Но затем и это состояние переходит в другие, уже внушающие опасения формы; эта нервозность постепенно принимает все более и более собственно болезненные формы, для которых, по-видимому, невозможно найти никаких органических причин. При таких болезненных формах, которые иногда иллюзорно подражают органическим заболеваниям, МОЖНО подумать: человек страдает от тяжелого желудочного заболевания, в то время как он страдает от того, что, будучи довольно тривиальным и незначительным, как раз и обобщается словом нервозность. Многочисленны и другие ее состояния: кто их не знает, кто не страдает от них, имея их сам или встречаясь с ними у других в своем окружении и так далее.»

#### Основной текст (абзацы 19-20)

«И главным образом это имеет значение

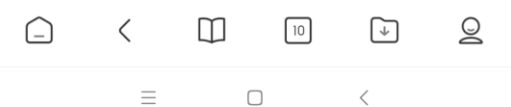

Желаем Вам много радостных и удивительных открытий на курсе!